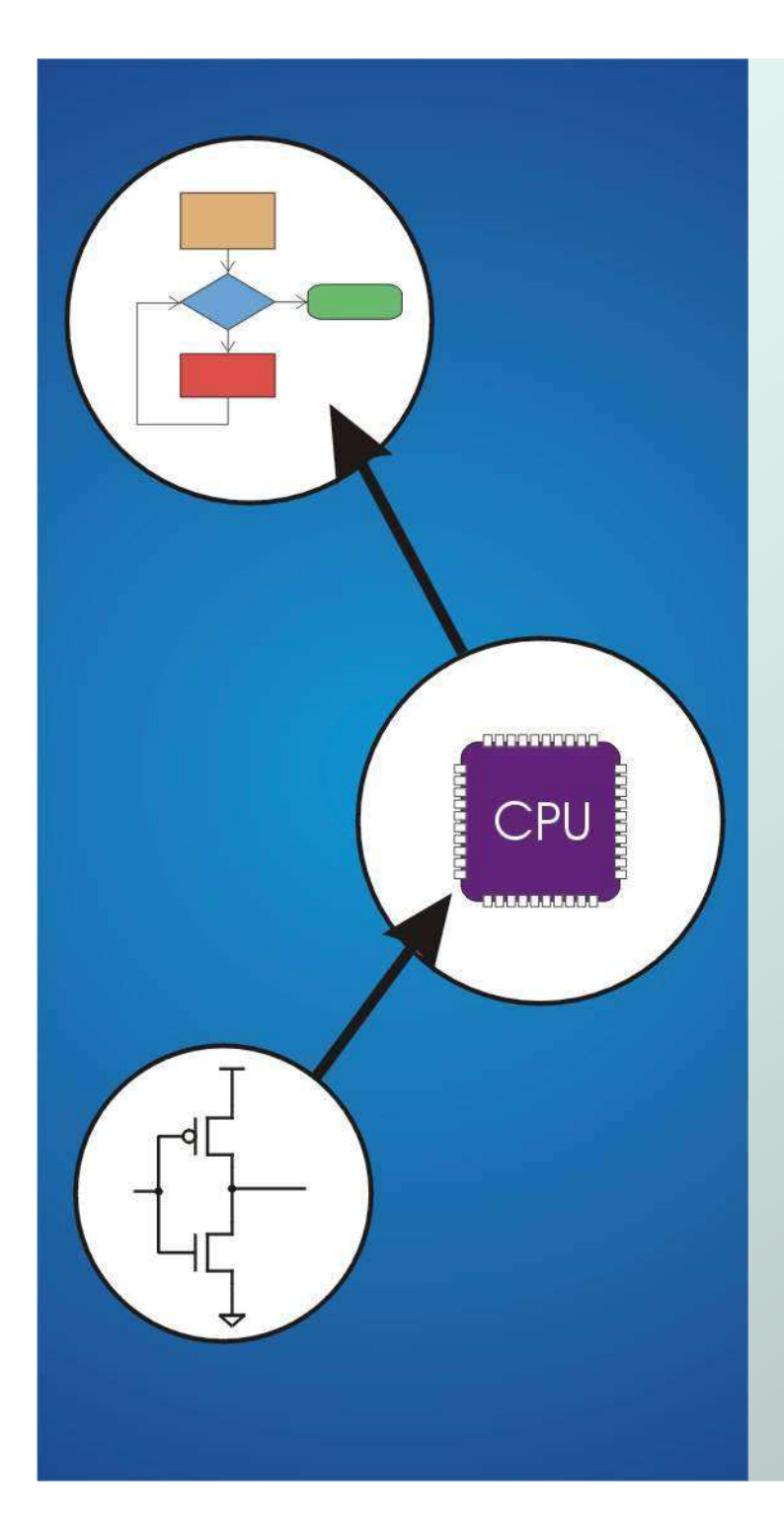

# Chapter 11 **Introduction toProgramming in C**

Original slides from Gregory Byrd, North Carolina State University

Modified by Chris Wilcox, Yashwant Malaiya Colorado State University

## C: A High-Level Language

- Gives symbolic names to values
	- k. ■ don't need to know register or memory location
- Provides abstraction of underlying hardware
	- M. ■ operations do not depend on instruction set
	- П **Example: "a = b**  $*$  **c", even without multiply instruction**
- Provides expressiveness
	- П use meaningful symbols that convey meaning
	- M. simple expressions for control patterns (if-then-else)
- Enhances code readability
- Safeguards against bugs
	- П **EXA)** enforce rules or conditions at compile-time or run-time

Copyright © The McGraw-Hill Companies, Inc. Permission required for reproduction or display.

#### C came from B,…

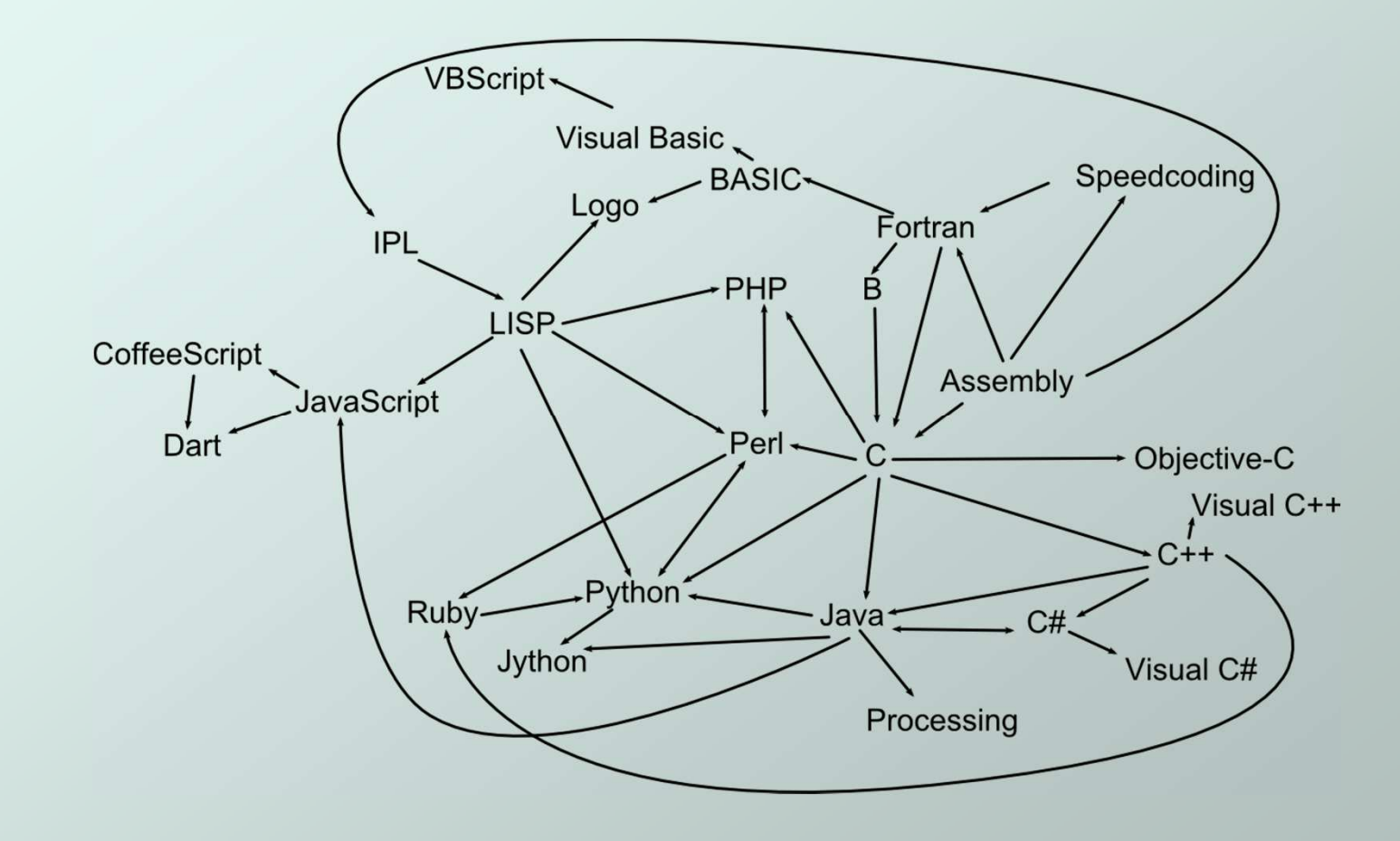

#### C among programming languages

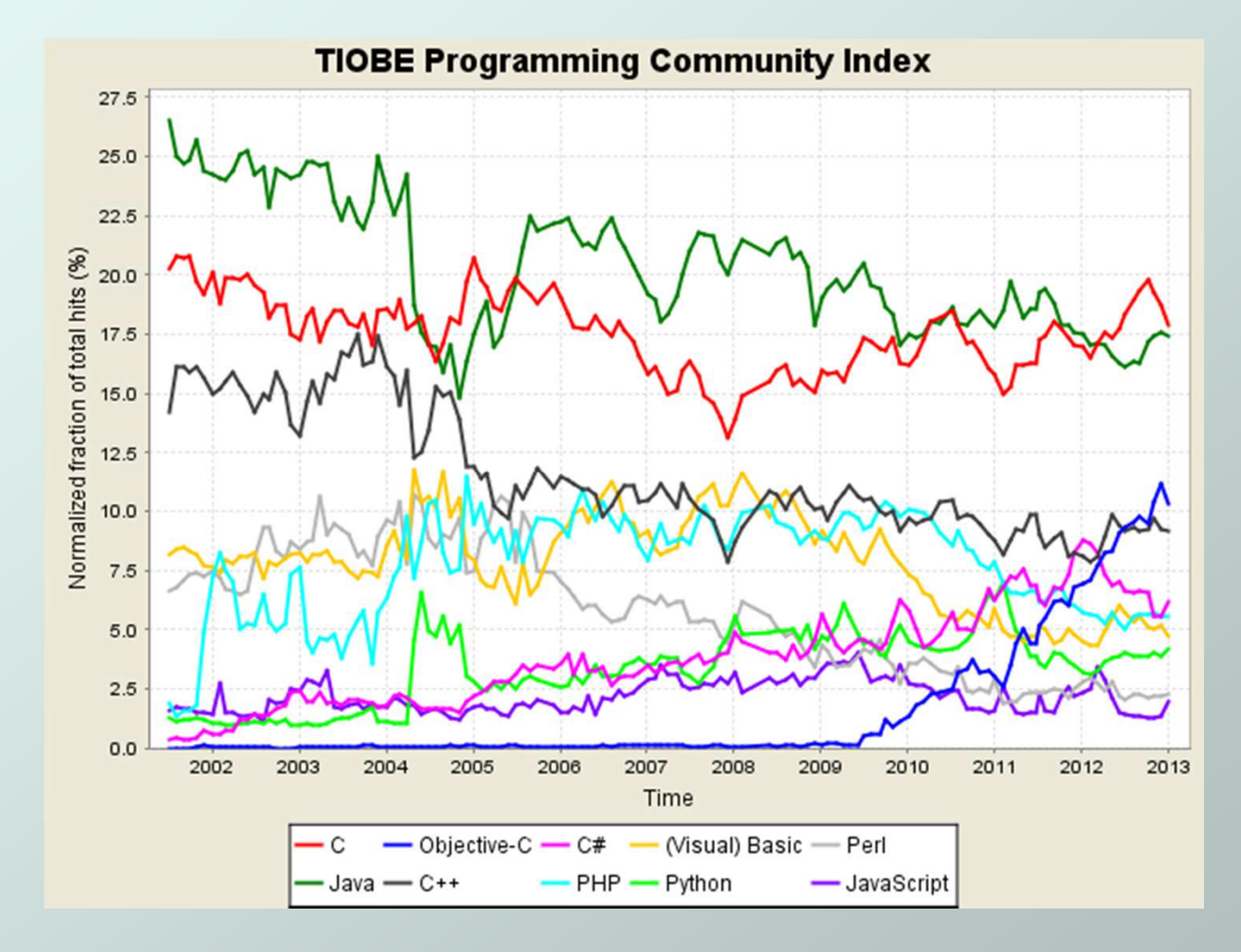

CS270 - Spring 2013 - Colorado State University

## Compilation vs. Interpretation

Different ways of translating high-level language

#### **Interpretation**

- Interpreter ⊧ **Interpreter = program that executes program statements**
- П **generally one line or command at a time**
- П **Imited scope of processing**
- $\blacksquare$  easy to debug, make char **Easy to debug, make changes, view intermediate results**
- M. languages: BASIC, LISP, Perl, Java, Matlab, C-shell

#### **Compilation**

- **Compiler** Compiler = program that makes an executable from code
- L. **translates statements into machine language**
- **performs optimization over multiple statements** M.
- M **Exercise requires recompilation**
- $\blacksquare$  optimized code can be harde **proprimized code can be harder to debug**
- П languages: C, C++, Fortran, Pascal

#### Compilation vs. Interpretation

• Consider the following algorithm:

- **Get W from the keyboard.**
- **X = W + W**
- **Y = X + X**
- **Z = Y + Y**
- **Print Z to screen.**
- If interpreting, how many arithmetic operations?
- If compiling, can we simplify the computation?
- Yes, by analyzing the entire program, we can reduce to single arithmetic operation!

## Compiling a C Program

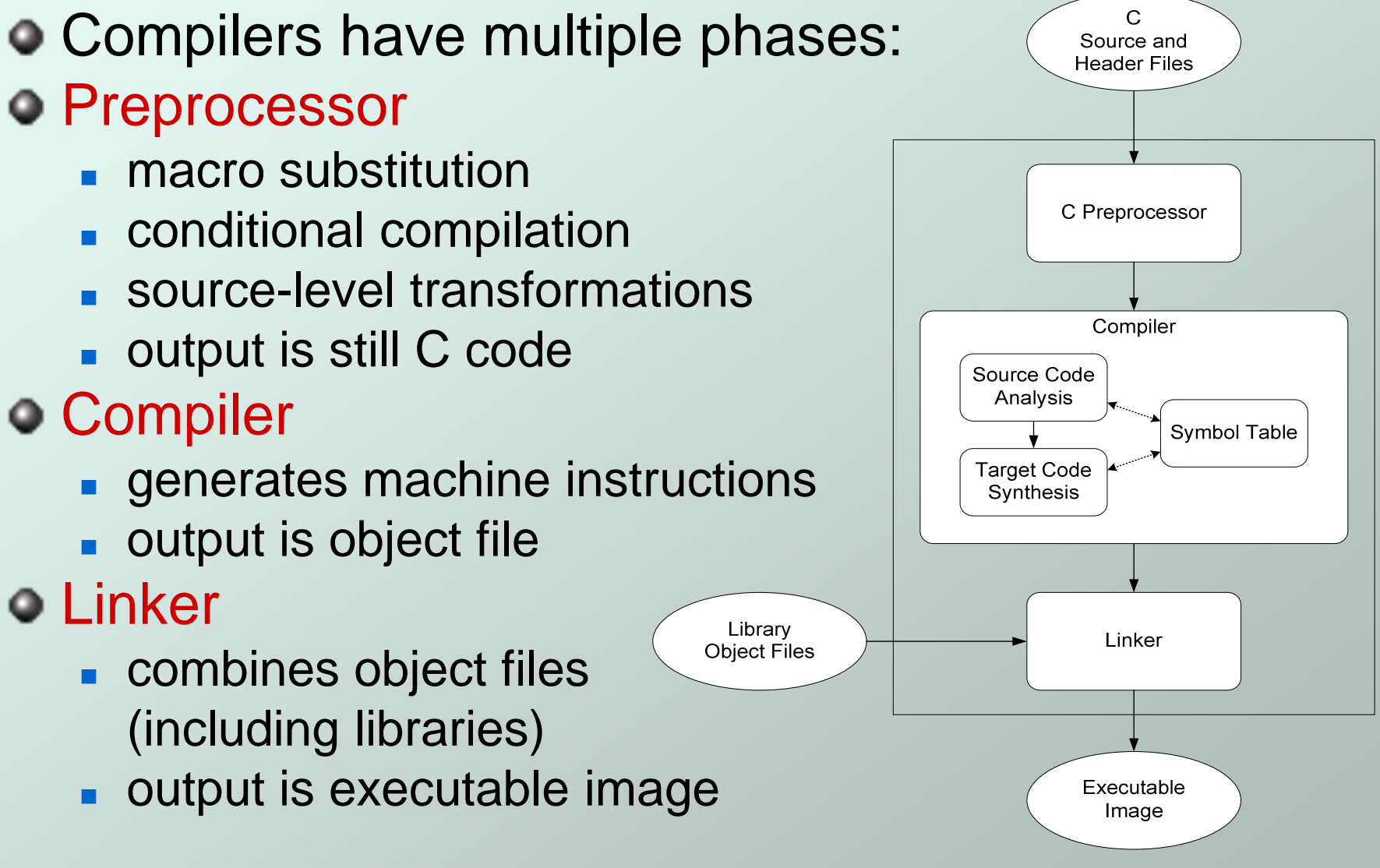

### **Compiler**

#### **Source Code Analysis**

- M. ■ "front end"
- k. **parses programs to identify its pieces:** (variables, expressions, statements, functions, etc.)
- П **depends on language, not on target machine**
- Code Generation
	- M. ■ "back end"
	- M. **generates machine code from analyzed source**
	- M. **nay optimize machine code for efficiency**
	- П **very dependent on target machine**
- **Symbol Table** 
	- $\blacksquare$  map betwee ■ map between symbolic names and items
	- M **I** like assembler, but more kinds of information

#### A Simple Java Program

```
import java.io.*;
public class Simple {/* Function: main */
/* Description: counts down from user input to STOP */public static void main(String[] args) … {/* variable declarations */
public static final int STOP = 0;
  int counter; /* an integer to hold count values */
  int startPoint; /* starting point for countdown */
  /* prompt user for input */
System.out.println("Enter a positive number: ");startPoint = Integer.parseInt(in.readLine());
  /* count down and print count */
for (counter=startPoint; counter>=STOP; counter--) {
   System.out.println(counter);} }}
```
#### A Simple C Program

#### **#include <stdio.h> #define STOP <sup>0</sup>**

**}**

```
/* Function: main */
/* Description: counts down from user input to STOP */int main(int argc, char *argv[])
{
```

```
/* variable declarations */
int counter; /* an integer to hold count values */
int startPoint; /* starting point for countdown */
```

```
/* prompt user for input */
printf("Enter a positive number: ");
scanf("%d", &startPoint); /* read into startPoint */
```

```
/* count down and print count */
for (counter=startPoint; counter>=STOP; counter--) {
 printf("%d\n", counter);}
```
### Preprocessor Directives

### **#include <stdio.h>**

- **Before compiling, copy contents of header file** (stdio.h) into source code.
- k. **Header files typically contain descriptions of** functions and variables needed by the program.
- П No restrictions, could be any C source code, including your own.

### **#define STOP <sup>0</sup>**

- M. Commonly called a *macro*, before compiling, replace all instances of string "STOP" with "0"
- L. **Used for values that are constant during execution,** but might change if the program is reused. (requires recompilation.)

#### **Comments**

- $\bullet$  Begins with  $/*$ , ends with  $*/$
- Can span multiple lines **Several** versions of C
- Cannot have a comment within a comment
- c99 allows use of single line comments: //
- Comments are not recognized within a string
	- M. ■ example: "my/\*don't print this\*/string" would be printed as: my/\*don't print this\*/string
- As before, use comments to help reader, not to confuse or to restate the obvious

# main Function

Every C program must have a **main()** function:

- The main function contains the code that is executed when the program is run.
- As with all functions, the code for main lives within brackets:

```
main(){/* code goes here */}
```
Legal syntax, but simplified to defer discussion of return type and command line options.

#### Variable Declarations

- Variables are used as names for data items.
- $\bullet$  Each variable has a type, which tells the compiler how the data is to be interpreted(and how much space it needs).
	- **int counter;**
	- **int startPoint;**
- **int** is a predefined signed integer type in C.

### Input and Output

Variety of I/O functions in C Standard Library:

Must include <stdio.h> to use them.

**printf("%d\n", counter);**

- String contains characters to print **String contains characters to print and formatting** directions for variables.
- M. **This call prints the variable counter as a decimal** integer, followed by a linefeed (**\n**).

**scanf("%d", &startPoint);**

- $\blacksquare$  String contains formatting directions **String contains formatting directions for interpreting** the type of the input.
- M This call reads a decimal integer and assigns it to the variable **startPoint**. (The **&** determines the address of the variable.)

#### More About Output

• Can print arbitrary expressions, not just variables **printf("%d\n", startPoint - counter); • Print multiple expressions with a single statement printf("%d %d\n", counter, startPoint - counter);**

• Different formatting options:

- **%d** decimal integer
- **B** %x hexadecimal integer
- **%c** ASCII character
- **B** %**f** floating-point number

#### Examples

#### **• This code:**

**printf("%d is a prime number.\n", 43); printf("43 plus 59 in decimal is %d.\n", 43+59);printf("43 plus 59 in hex is %x.\n", 43+59);printf("43 plus 59 as a char is %c.\n", 43+59);**

#### produces this output:

**43 is a prime number. 43 plus 59 in decimal is 102.43 plus 59 in hex is 66.43 plus 59 as a character is f.**

### Examples of Input

• Many of the same formatting characters are available for user input.

**scanf("%c", &nextChar);**

- k. **Figure 23 art and stores it in nextCharalle character and stores it in nextCharalle 3 scanf("%f", &radius);**
- П **Figure 20 Figure 3 and Stores it in radius scanf("%d %d", &length, &width);**
- M. **reads two decimal integers (separated by whitespace),** stores the first one in length and the second in width
- Must use ampersand **(&)** for variables being modified, pointers will be discussed later in detail.

## Compiling and Linking

- Various compilers available
	- $\blacksquare$  cc, gcc
	- M. **Includes preprocessor, compiler, and linker**
- Lots and lots of options!
	- П **Lackary letable field of optimization, debugging**
	- П preprocessor, linker options
	- M. **usually controlled by makefile**
	- M. **intermediate files -**
		- object (.o), assembler (.s), preprocessor (.i), etc.

## Remaining Chapters

- A more detailed look at many C features:
	- F **Nariables and declarations**
	- M. **Derators**
	- M. Control Structures
	- k.  $\blacksquare$  Functions
	- L. ■ Data Structures
	- П  $\blacksquare$  I/O
- Emphasis on how C is converted to assembly language.
- Also see C Reference in Appendix D.

```
C Example
```
#### **#include <stdio.h> #define STOP <sup>0</sup>**

**}**

```
/* Function: main */
/* Description: counts down from user input to STOP */main(){/* variable declarations */
```

```

int counter; /* an integer to hold count values */
int startPoint; /* starting point for countdown */
```

```
/* prompt user for input */
printf("Enter a positive number: ");
scanf("%d", &startPoint); /* read into startPoint */
```

```
/* count down and print count */
for (counter=startPoint; counter>=STOP; counter--){
 printf("%d\n", counter);}
```